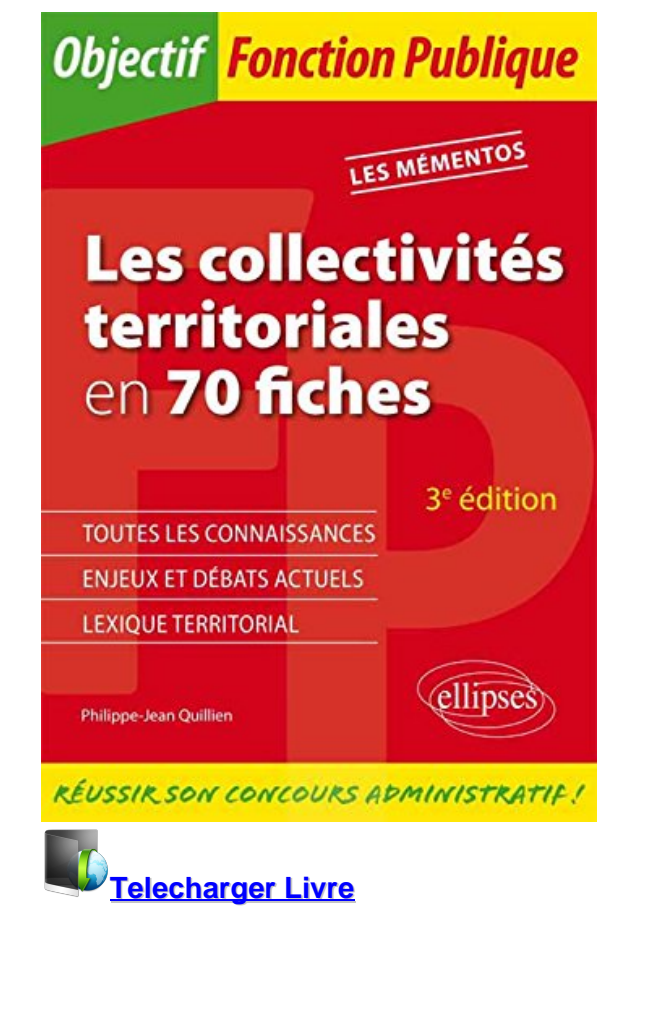

**Les Collectivités Territoriales en 70 Fiches** Télécharger ou Lire en ligne Les Collectivités Territoriales en 70 Fiches livre par Philippe-Jean Quillien en ligne gratuit en pdf - epub - mobi - mp4 kindle - format audio ~ ISBN:1330666886

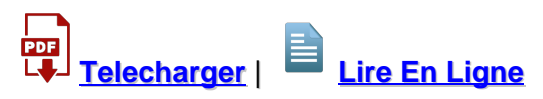

Total Downloads: 38096 Formats: djvu | pdf | epub | kindle Rated: 9/10 (3321 votes)

# **Les Collectivités Territoriales en 70 Fiches**

 Cet ouvrage vous propose l'ensemble des connaissances territoriales requises pour réussir un concours d'entrée dans la fonction publique territoriale. Chacun des 14 chapitres comprend : une présentation synthétique de trois pages s'achevant par une référence bibliographique et une adresse de site Internet ; cinq fiches de deux pages clairement rédigées et structurées ; cinq chiffres ou dates à retenir, ou des analyses à méditer. La connaissance des collectivités territoriales exige enfin la maîtrise de nombreux termes spécialisés. C'est pourquoi l'ouvrage s'achève par un Lexique territorial. Cet ouvrage

Les Collectivités Territoriales en 70 Fiches telecharger pour ipad telecharger Les Collectivités Territoriales en 70 Fiches pdf Les Collectivités Territoriales en 70 Fiches telecharger Les Collectivités Territoriales en 70 Fiches torrent Les Collectivités Territoriales en 70 Fiches en ligne lire

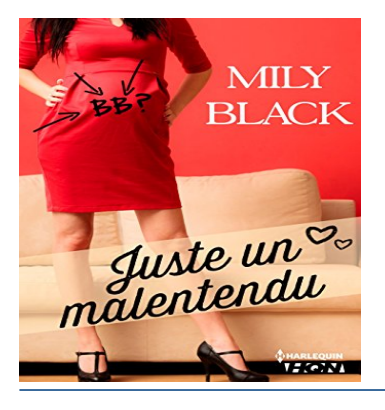

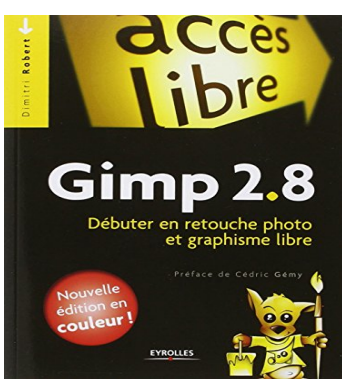

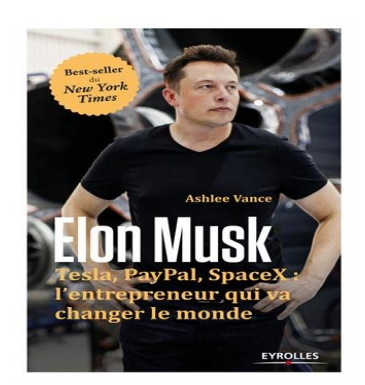

### **Juste un malentendu (HQN)**

 Jusqu'où seriez-vous prêtes à aller par amitié ? Prêter ce petit haut sublissime que vous aimez tant ? Garder un secret complètement fou qui vous brûle les lèvres ? Passer une soirée interminable à tenir la chandelle ? Petites joueuses. Moi,

## **Gimp 2.8 : Débuter en retouche photo et graphisme libre**

 Gimp 2.8, le logiciel libre de retouche photo et de création graphique est l'allié idéal de votre appareil photo sous Windows, Linux et Mac OS X -Découvrez les nouveautés de Gimp 2.8, Retouchez vos photos : redimensionnez, cadrez, zoomez, Isolez des éléments gr&#x

### **Elon Musk**

 Elon Musk fait partie de ceux qui changent les règles du jeu. Largement considéré comme le plus grand industriel du moment, il porte l'innovation à des niveaux rarement atteints au point d'avoir servi de modèle pour Tony Stark, alias Iron man.À 44 ans, il a mon

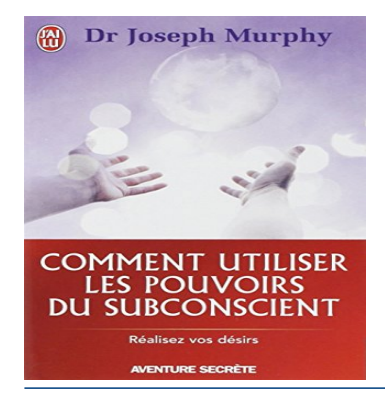

### **Comment utiliser les pouvoirs du subconscient**

Les Collectivités Territoriales en 70 Fiches telecharger telecharger Les Collectivités Territoriales en 70 Fiches pdf Philippe-Jean Quillien Les Collectivités Territoriales en 70 Fiches telecharger Philippe-Jean Quillien Les Collectivités Territoriales en 70 Fiches pdf pdf, Philippe-Jean Quillien

**What others say about this ebook:**

**Les Collectivités Territoriales en 70 Fiches pdf livre telecharger Les Collectivités Territoriales en 70 Fiches en ligne gratuit Les Collectivités Territoriales en 70 Fiches telecharger gratuit Philippe-Jean Quillien Les Collectivités Territoriales en 70 Fiches telecharger Les Collectivités Territoriales en 70 Fiches lire en ligne Les Collectivités Territoriales en 70 Fiches telecharger en** ligne gratuit Les Collectivités Territoriales en 70 Fiches t©I©charger telecharger Les **Collectivités Territoriales en 70 Fiches film telecharger Les Collectivités Territoriales en 70 Fiches Epub gratuit Les Collectivités Territoriales en 70 Fiches ebook gratuit**

Powered by [Google Books](https://books.google.com/) - [GoodReads Trademark](https://www.goodreads.com/)